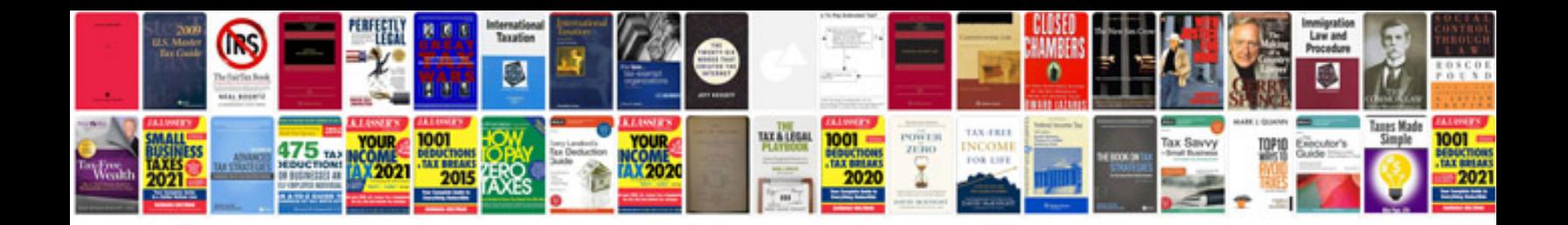

**Formal email samples**

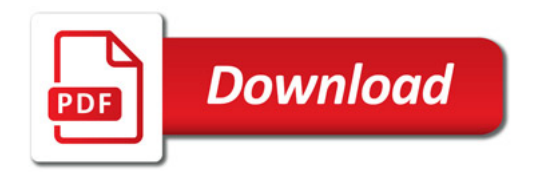

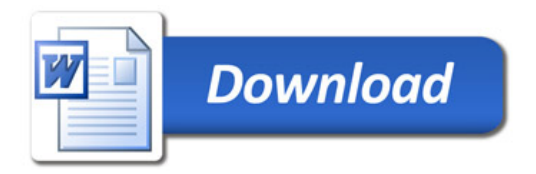